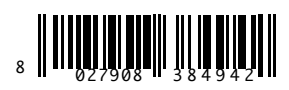

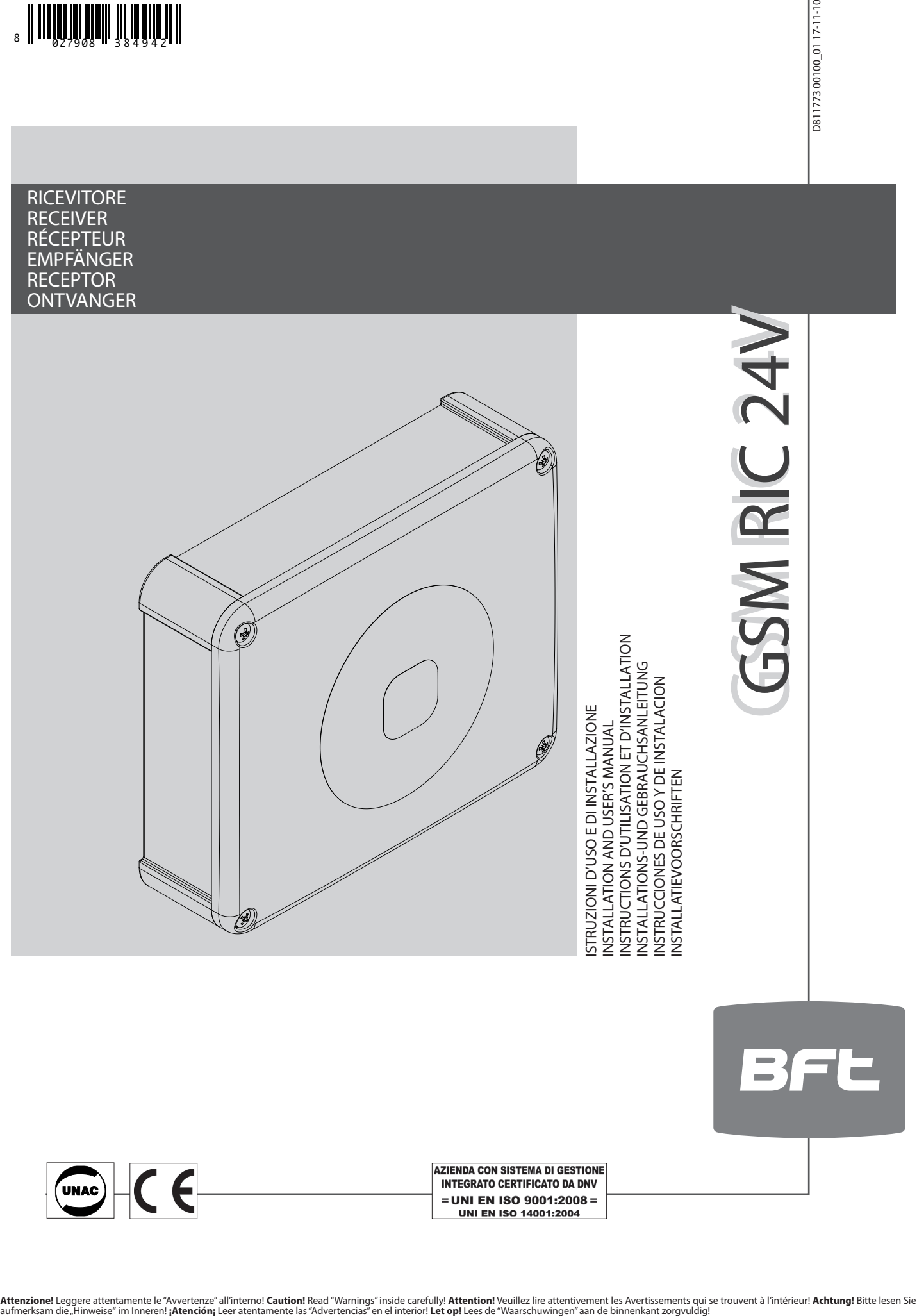

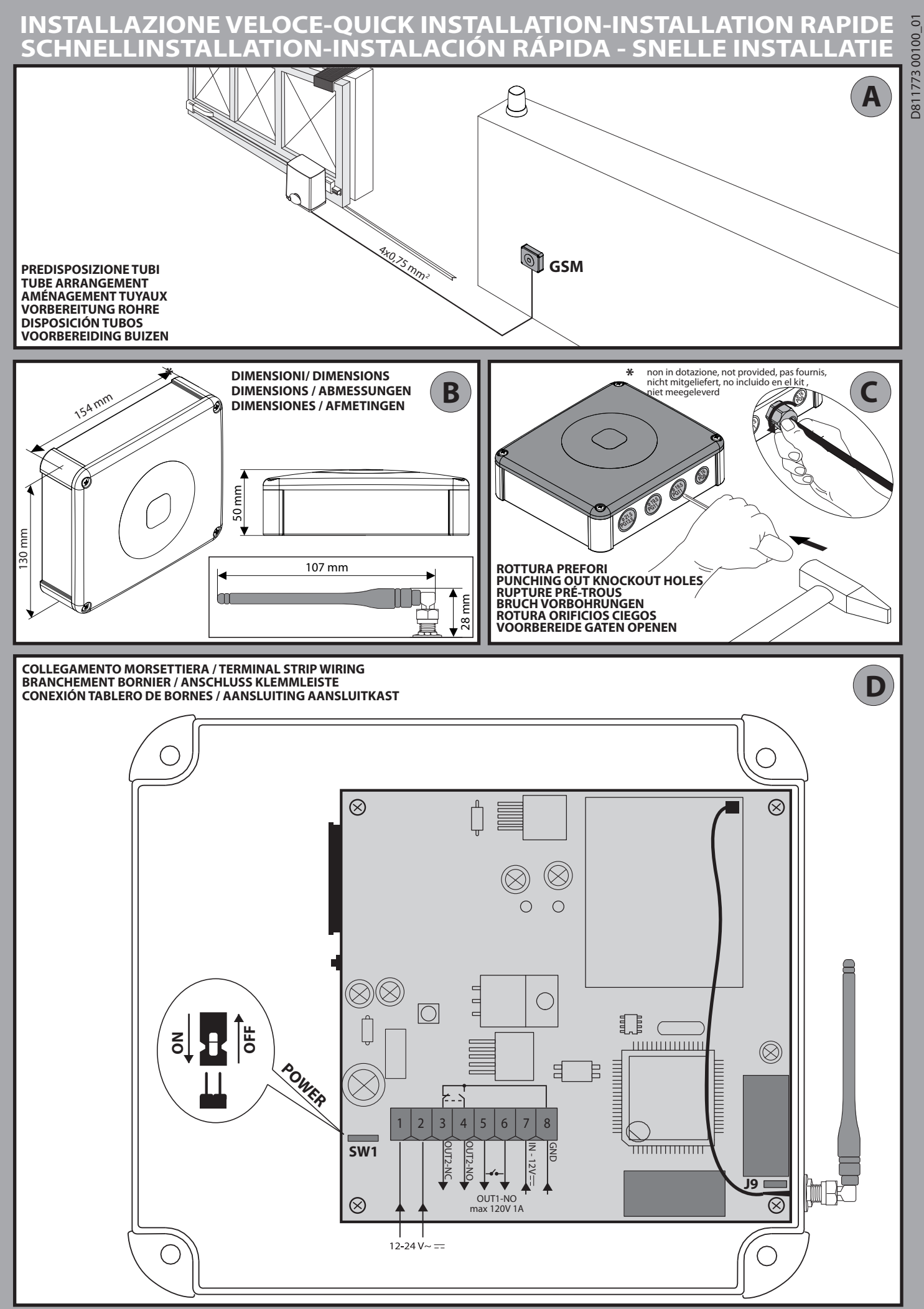

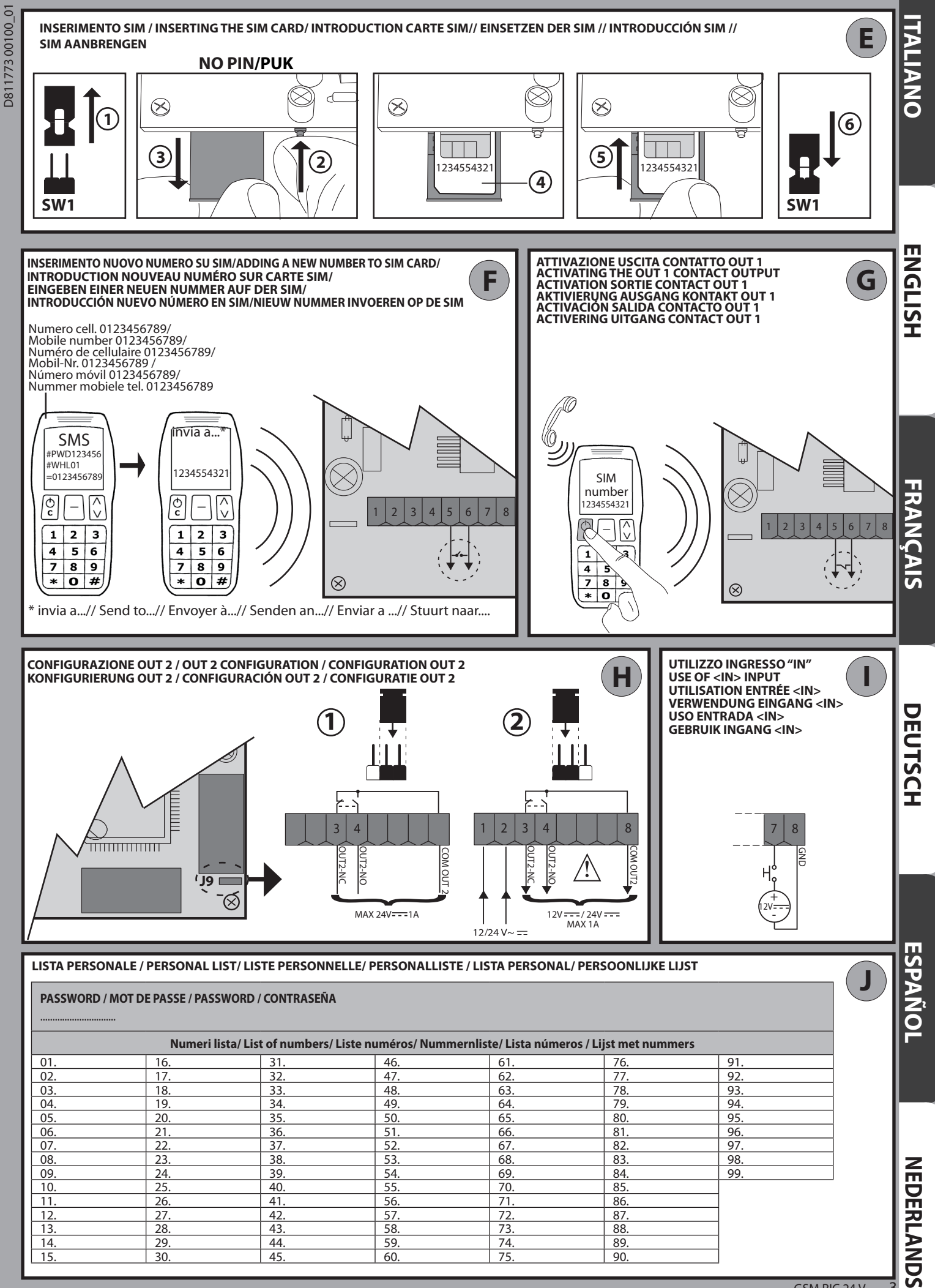

Ċ

## **AVVERTENZE PER L'INSTALLATORE**

### **ATTENZIONE! Importanti istruzioni di sicurezza. Leggere e seguire attentamente tutte le avvertenze e le istruzioni che accompagnano il prodotto poiché un'installazione errata può causare danni a persone, animali o cose. Le avvertenze e le istruzioni forniscono importanti indicazioni riguardanti la sicurezza, l'installazione, l'uso e la manutenzione. Conservare le istruzioni per allegarle al fascicolo tecnico e per consultazioni future.** D811773 00100\_01

Questo prodotto è stato progettato e costruito esclusivamente per l'utilizzo indicato in questa documentazione. Usi diversi da quanto indicato potrebbero essere causa di danni al prodotto e di pericolo.

La Ditta costruttrice di questo prodotto (di seguito "Ditta") declina qualsiasi responsabilità derivante da un uso improprio o diverso da quello per cui è destinato e indicato nella presente documentazione nonché dall'inosservanza della Buona Tecnica nella costruzione delle chiusure (porte, cancelli, ecc.) e dalle deformazioni che potrebbero verificarsi durante l'uso.

L'installazione deve essere eseguita da personale qualificato (installatore professionale, secondo EN12635), nell'osservanza della Buona Tecnica e delle norme vigenti.

Prima di iniziare l'installazione verificare l'integrità del prodotto.

Verificare che l'intervallo di temperatura dichiarato sia compatibile con il luogo destinato all'installazione dell'automazione.

Non installare questo prodotto in atmosfera esplosiva: la presenza di gas o fumi infiammabili costituisce un grave pericolo per la sicurezza.

Togliere l'alimentazione elettrica, prima di qualsiasi intervento sull'impianto. Scollegare anche eventuali batterie tampone se presenti.

Usare esclusivamente parti originali per qualsiasi manutenzione o riparazione. La Ditta declina ogni responsabilità ai fini della sicurezza e del buon funzionamento dell'automazione se vengono impiegati componenti di altri produttori.

Non eseguire alcuna modifica ai componenti dell'automazione se non espres¬samente autorizzata dalla Ditta.

Smaltire i materiali di imballo (plastica, cartone, polistirolo, ecc.) secondo quanto previsto dalle norme vigenti. Non lasciare buste di nylon e polistirolo alla portata dei bambini.

### **ATTENZIONE! i conduttori a bassissima tensione di sicurezza devono essere fisicamente separati dai conduttori a bassa tensione.**

**Tutto quello che non è espressamente previsto nel manuale d'installazione, non è permesso. ll buon funzionamento dell'operatore è garantito solo se vengono rispettati i dati riportati. La ditta non risponde dei danni causati dall'inosservanza delle indicazioni riportate in questo manuale. Lasciando inalterate le caratteristiche essenziali del prodotto, la Ditta si riserva di apportare in qualunque momento le modifiche che essa ritiene convenienti per migliorare tecnicamente, costruttivamente e commercialmente il prodotto, senza impegnarsi ad aggiornare la presente pubblicazione.**

### **INSTALLER WARNINGS**

**WARNING! Important safety instructions. Carefully read and comply with all the warnings and instructions that come with the product as incorrect installation can cause injury to people and animals and damage to property. The warnings and instructions give important information regarding safety, installation, use and maintenance. Keep hold of instructions so that you can attach them to the technical file and keep them handy for future reference.**

This product has been designed and built solely for the purpose indicated herein. Uses other than those indicated herein might cause damage to the product and create a hazard.

The Manufacturer of this product (hereinafter referred to as the "Firm") disclaims all responsibility resulting from improper use or any use other than that for which the product has been designed, as indicated herein, as well as for failure to apply Good Practice in the construction of entry systems (doors, gates, etc.) and for deformation that could occur during use.

Installation must be carried out by qualified personnel (professional installer, according to EN 12635), in compliance with Good Practice and current code.

Before commencing installation, check the product for damage.

Make sure the stated temperature range is compatible with the site in which the automated system is due to be installed.

Do not install this product in an explosive atmosphere: the presence of flammable fumes or gas constitutes a serious safety hazard.

Disconnect the electricity supply before performing any work on the system. Also disconnect buffer batteries, if any are connected.

Only use original spare parts for any maintenance or repair work. The Firm disclaims all responsibility for the correct operation and safety of the automated system if parts from other manufacturers are used.

Do not make any modifications to the automated system's components unless explicitly authorized by the Firm.

Dispose of packaging materials (plastic, cardboard, polystyrene, etc.) in accordance with the provisions of the laws in force. Keep nylon bags and polystyrene out of reach of children.

WARNING! safety extra low voltage wires must be kept physically separate from low voltage wires.

**Anything that is not explicitly provided for in the installation manual is not allowed. The operator's proper operation can only be guaranteed if the information given is complied with. The Firm shall not be answerable for damage caused by failure to comply with the instructions featured herein. While we will not alter the product's essential features, the Firm reserves the right, at any time, to make those changes deemed opportune to improve the product from a technical, design or commercial point of view, and will not be required to update this publication accordingly.**

#### $8$ **1) GENERAL INFORMATION**

 $\overline{0}$ 

- GSM receiver designed to command relay contacts through recognition of authorized telephone numbers. The GSM receiver can store up to 99 telephone
- numbers. These numbers activate the output OUT 1 through a call. You can
- store up to 8 recipients who, if authorized, receive messages from the receiver. D811773 00100\_01
	- Furthermore, the two outputs can be controlled either on a timed basis or through SMS text messages.

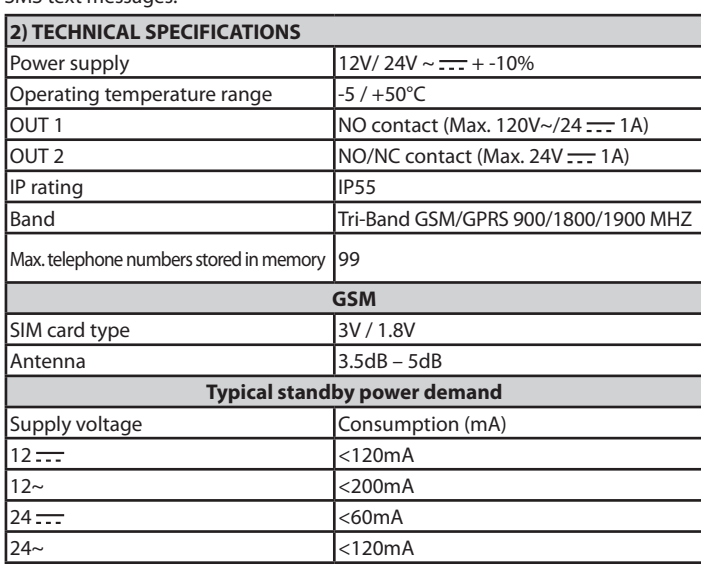

- **3) TUBE ARRANGEMENT FIG. A 4) DIMENSIONS FIG. B 5) PUNCHING OUT KNOCKOUT HOLES FIG. C**
- **6) TERMINAL STRIP WIRING FIG. D**

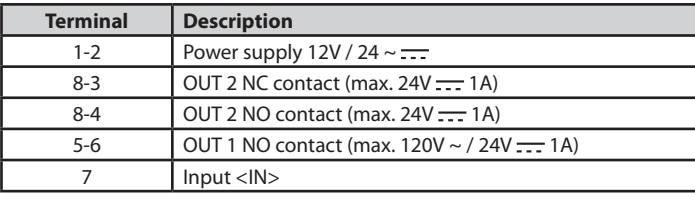

#### **7) INSERTING THE SIM CARD FIG. E** Use SIM card without PIN/PUK number.

Note: you need to remove the SIM card PIN request before inserting it in the board, otherwise the device will not work. To do this, insert the SIM card in a telephone and disable the PIN request (there's usually a security menu that allows you to do this). If you don't do this, after turning the phone on 3 times, you will be asked for the PUK number again to reset the SIM card.

### **8) ADDING A NEW NUMBER TO SIM CARD FIG. F**

**9) ACTIVATING THE OUT 1 CONTACT OUTPUT FIG. G**

#### **10) OUT 2 CONFIGURATION FIG. H**

Ref. 1 - Free contact (max. 24V <del>. . .</del> 1A) Ref. 2 - Powered contact (based on 12V/24V = supply voltage)

### **11) USE OF <IN> INPUT FIG. I**

Connect 12V <del>. . .</del> to produce increased counter count.<br>**12) PERSONAL LIST FIG. J** 

NOTE: the following convention is used herein:

- **Activation** OUT 1 --> 5-6 terminals output **NC** - **Activation** OUT 2 --> OUT 2 --> 8-4 terminals output **NC**

The default password is 123456. The code to be sent **MUST NOT** contain spaces and must be written in UPPER CASE. Every time a text message is sent, the controller<br>answers the sender with a reply text.

![](_page_4_Picture_500.jpeg)

![](_page_4_Picture_501.jpeg)

![](_page_5_Picture_329.jpeg)

NB: to delete the number stored in position 99, send a text message like the one in the example: **#PWD**123456**#WHL**99**D=0000000000**

![](_page_5_Picture_330.jpeg)

![](_page_5_Picture_331.jpeg)

## **Advanced functions**

![](_page_5_Picture_332.jpeg)

![](_page_6_Picture_372.jpeg)

![](_page_6_Picture_373.jpeg)

### **Setting advanced functions**

![](_page_6_Picture_374.jpeg)

Function 4 is enabled in the example.

![](_page_6_Picture_375.jpeg)

![](_page_6_Picture_376.jpeg)

![](_page_6_Picture_377.jpeg)

# **MANUAL MODE:**

![](_page_7_Picture_319.jpeg)

![](_page_7_Picture_320.jpeg)

![](_page_7_Picture_321.jpeg)

 $\overline{\phantom{a}}$